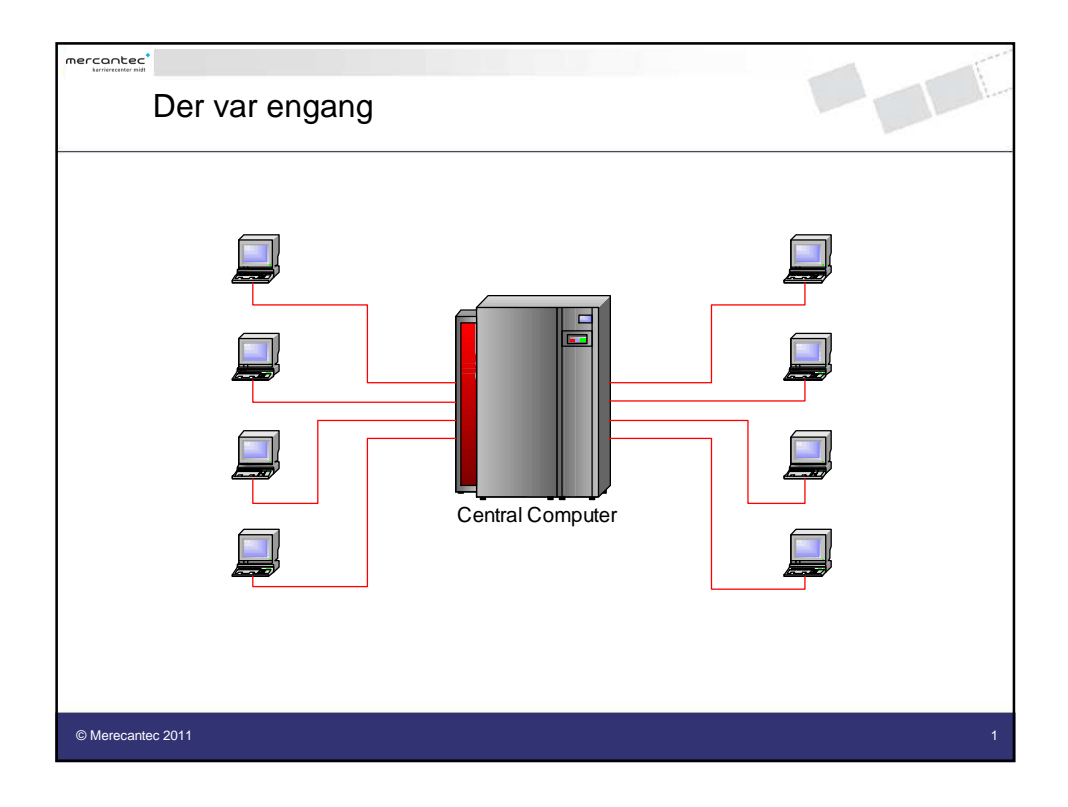

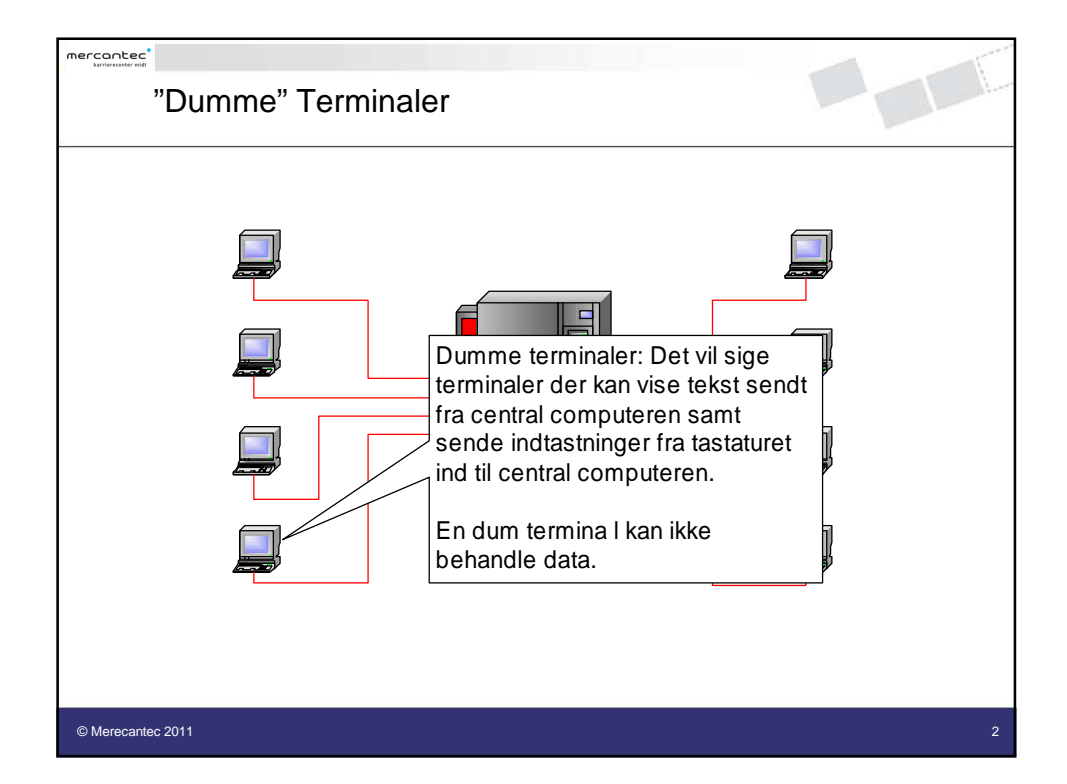

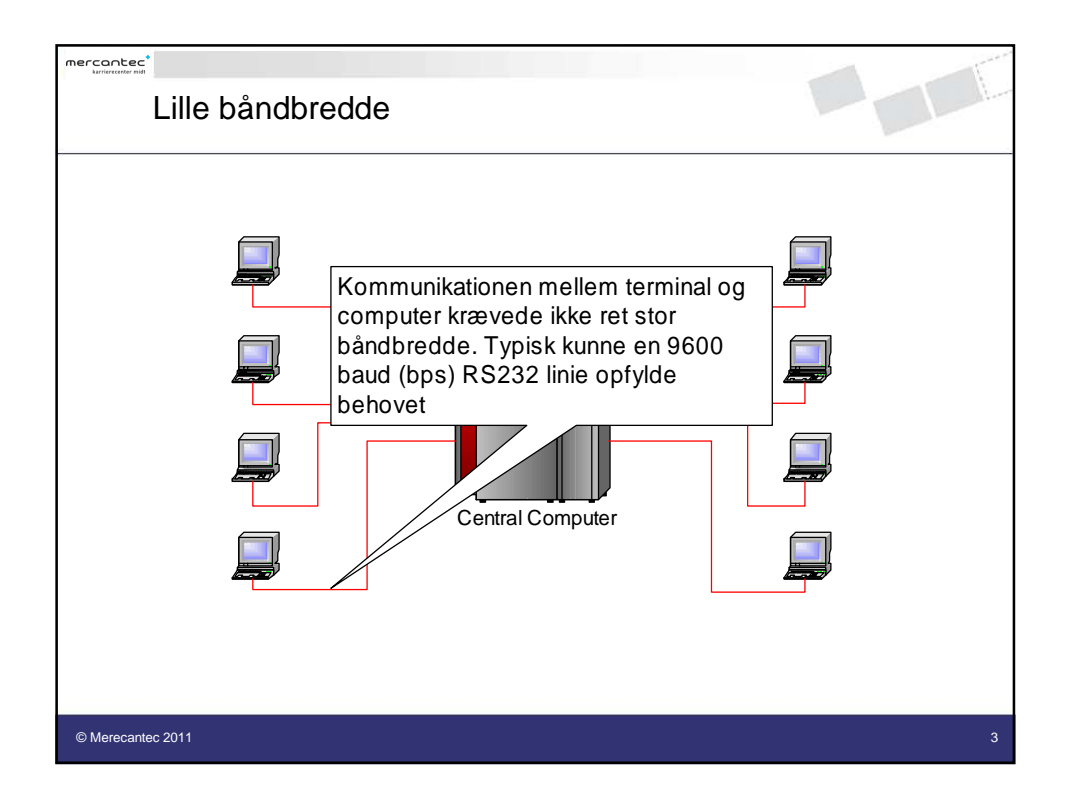

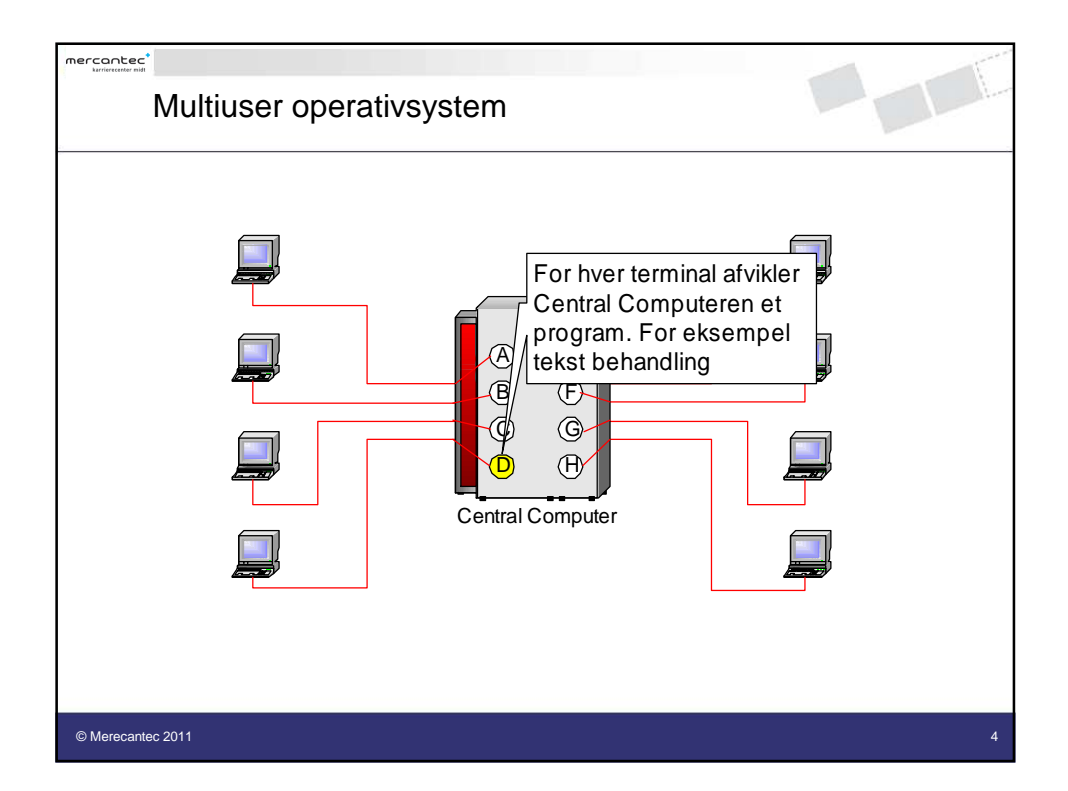

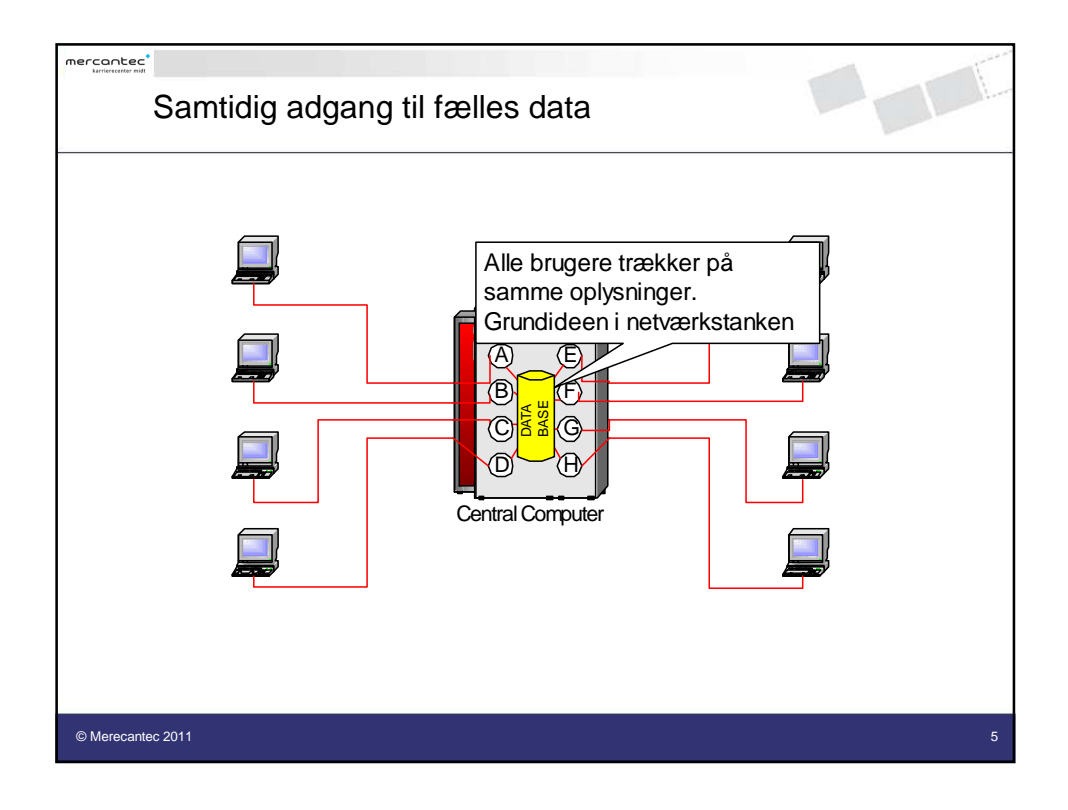

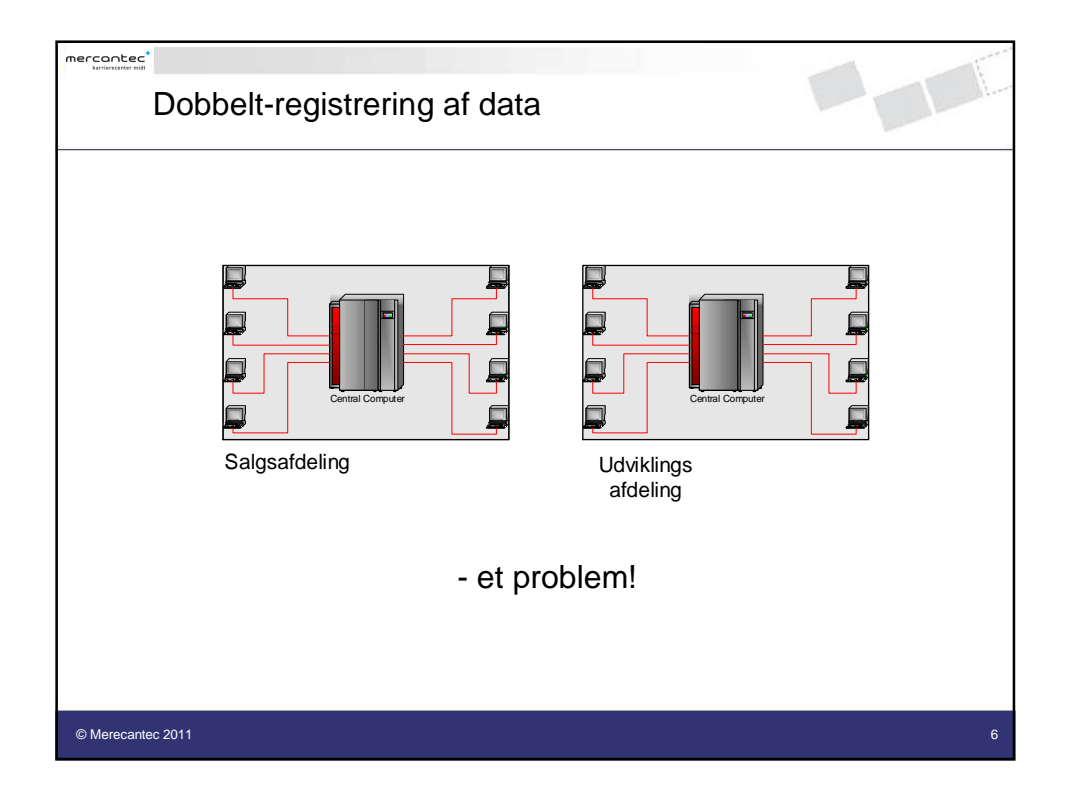

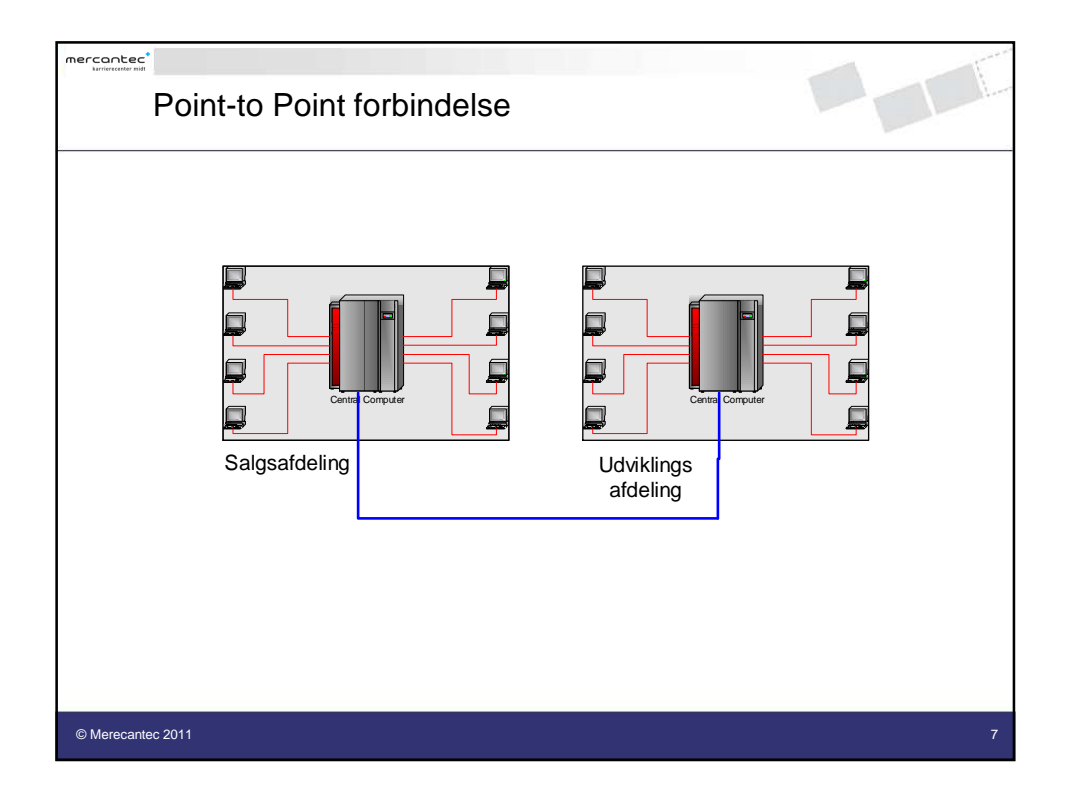

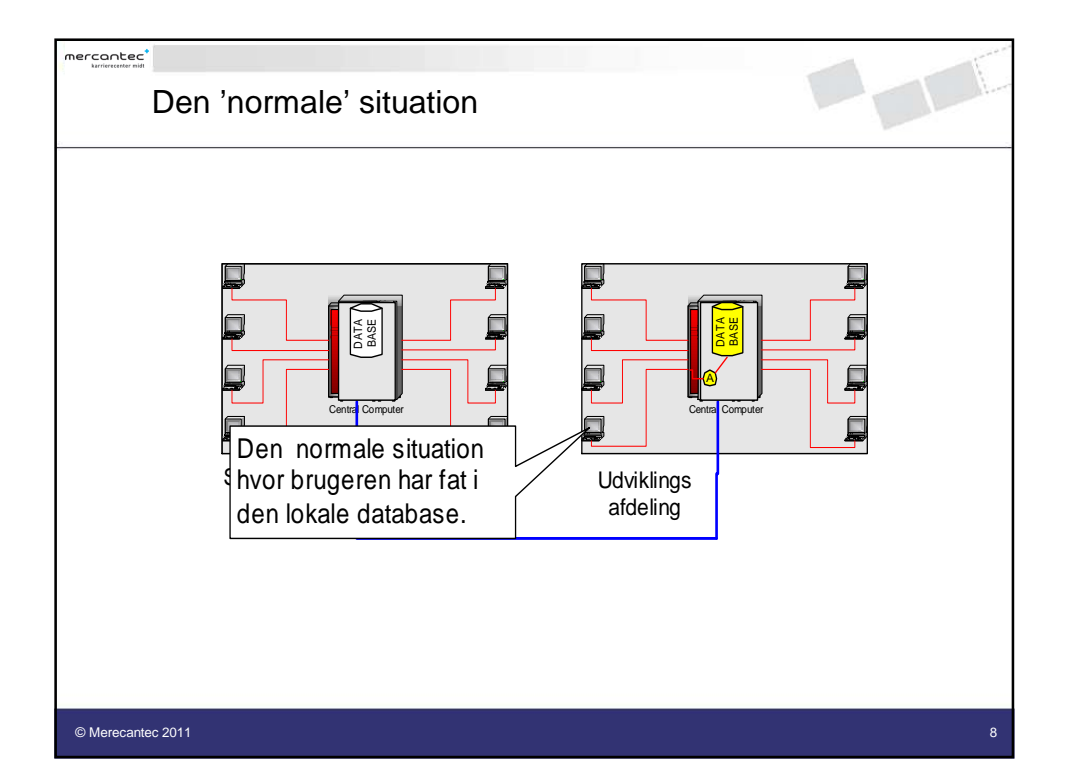

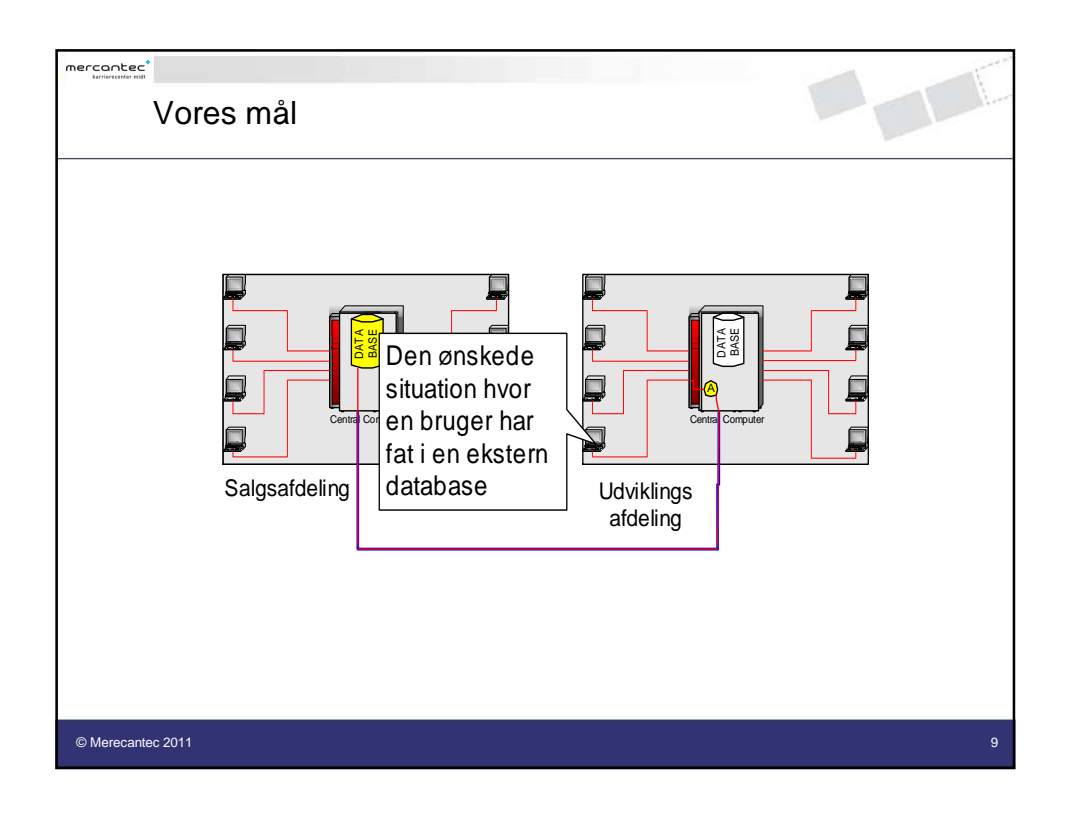

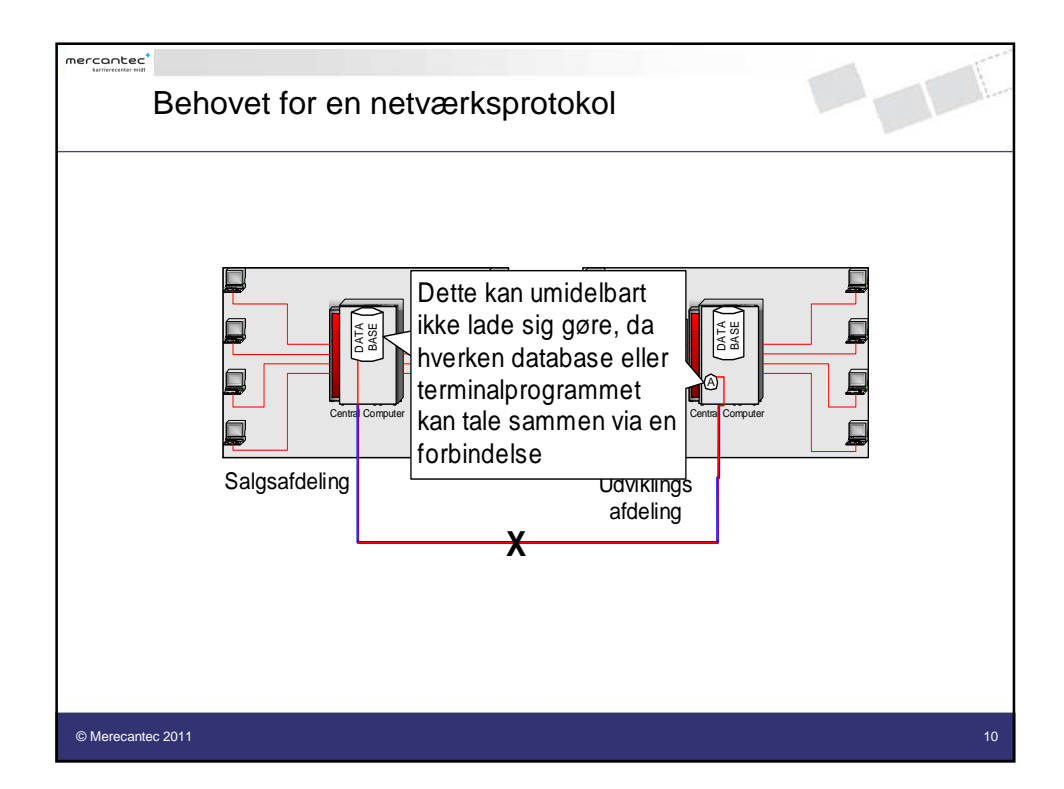

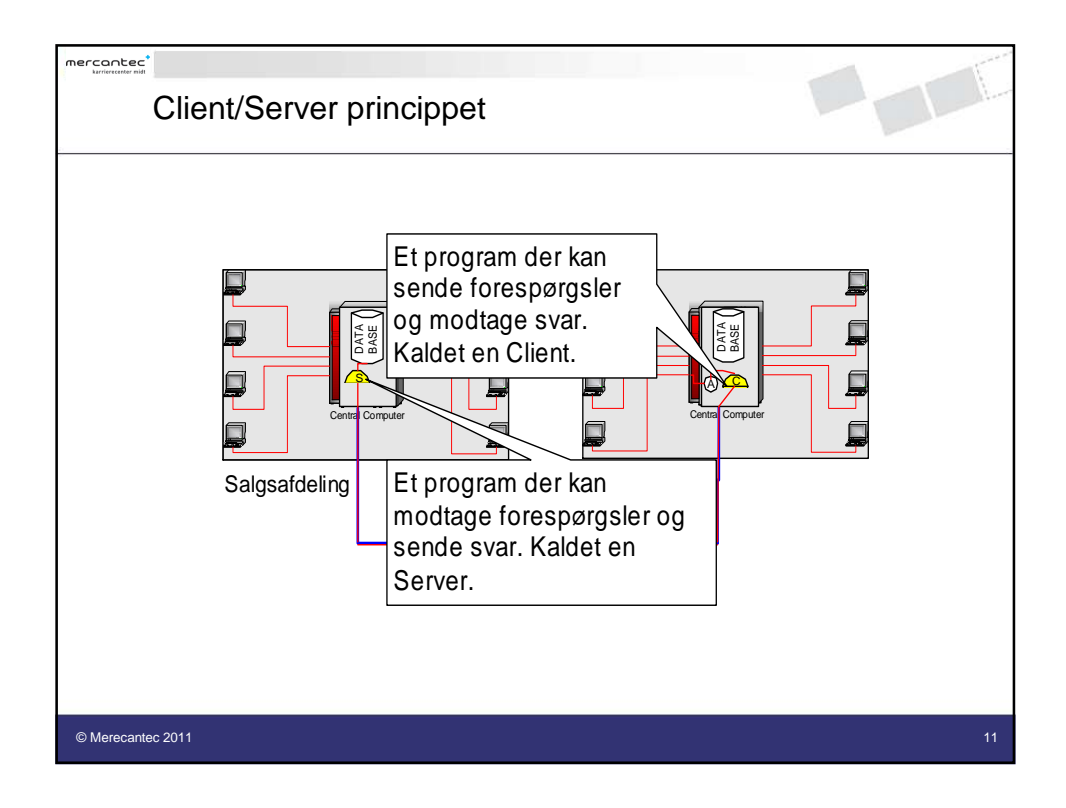

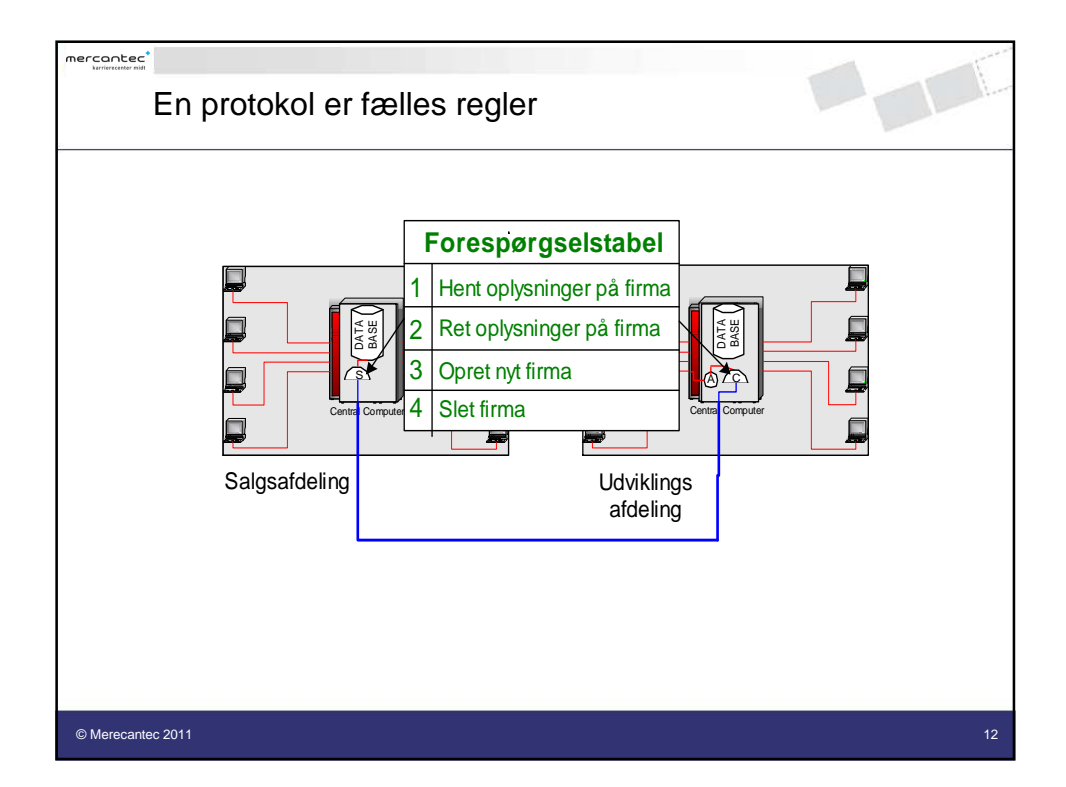

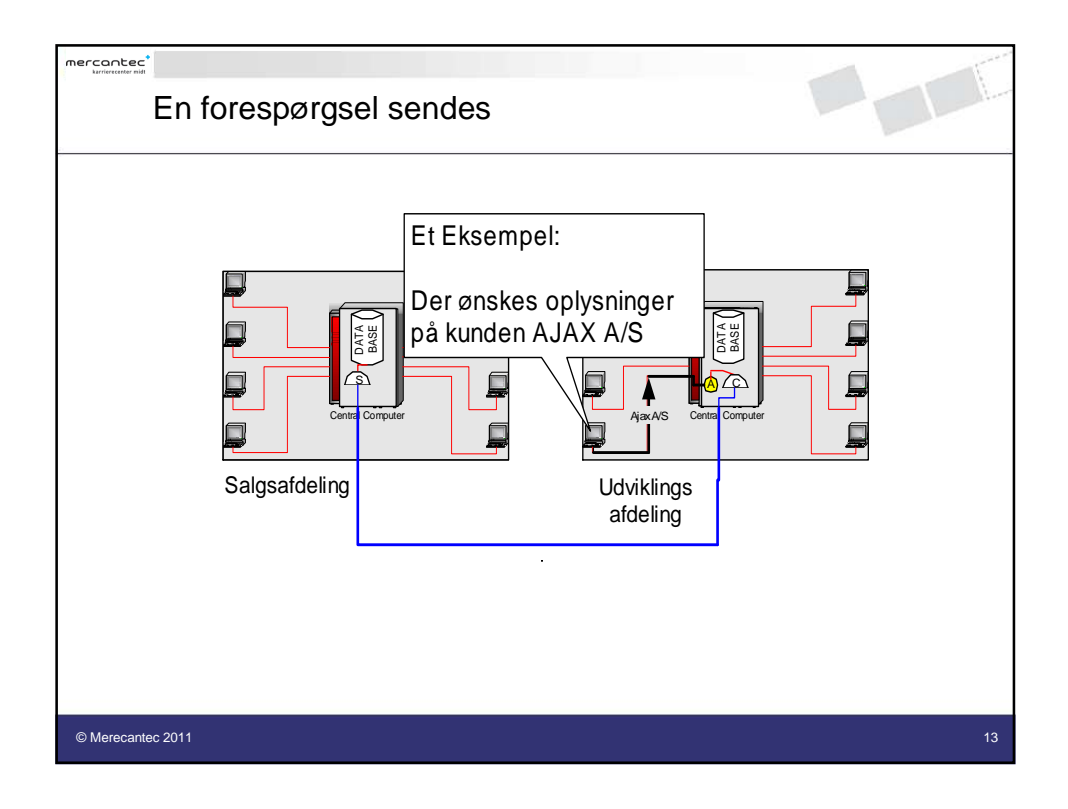

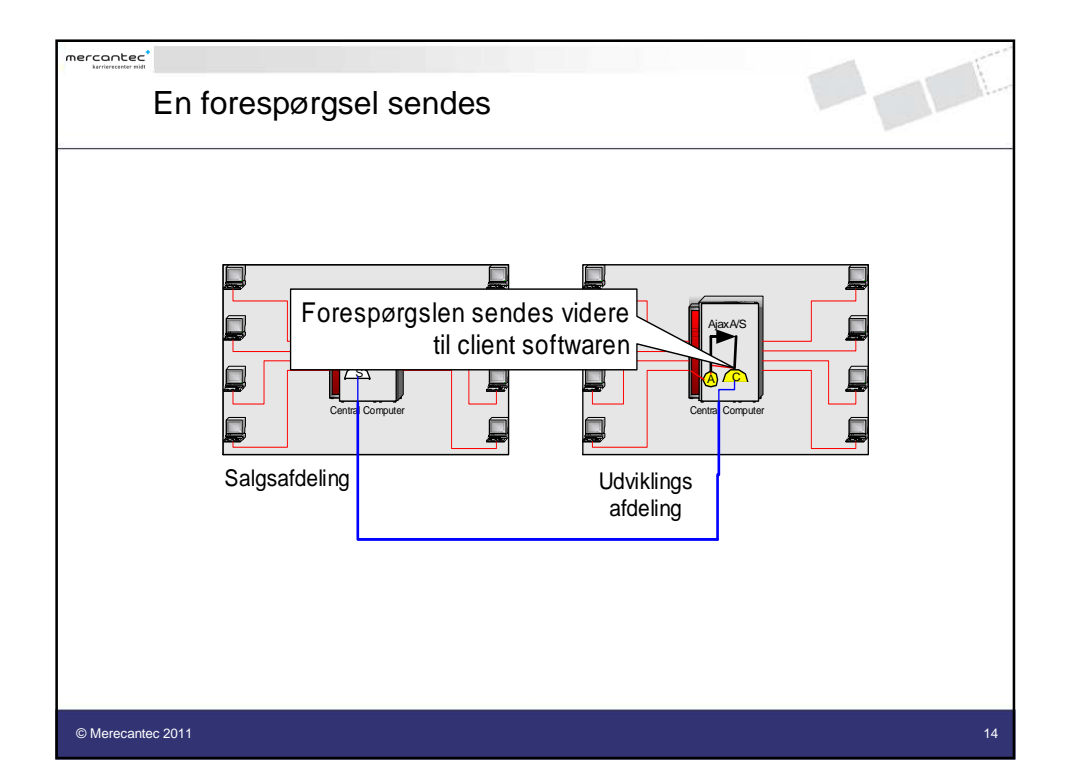

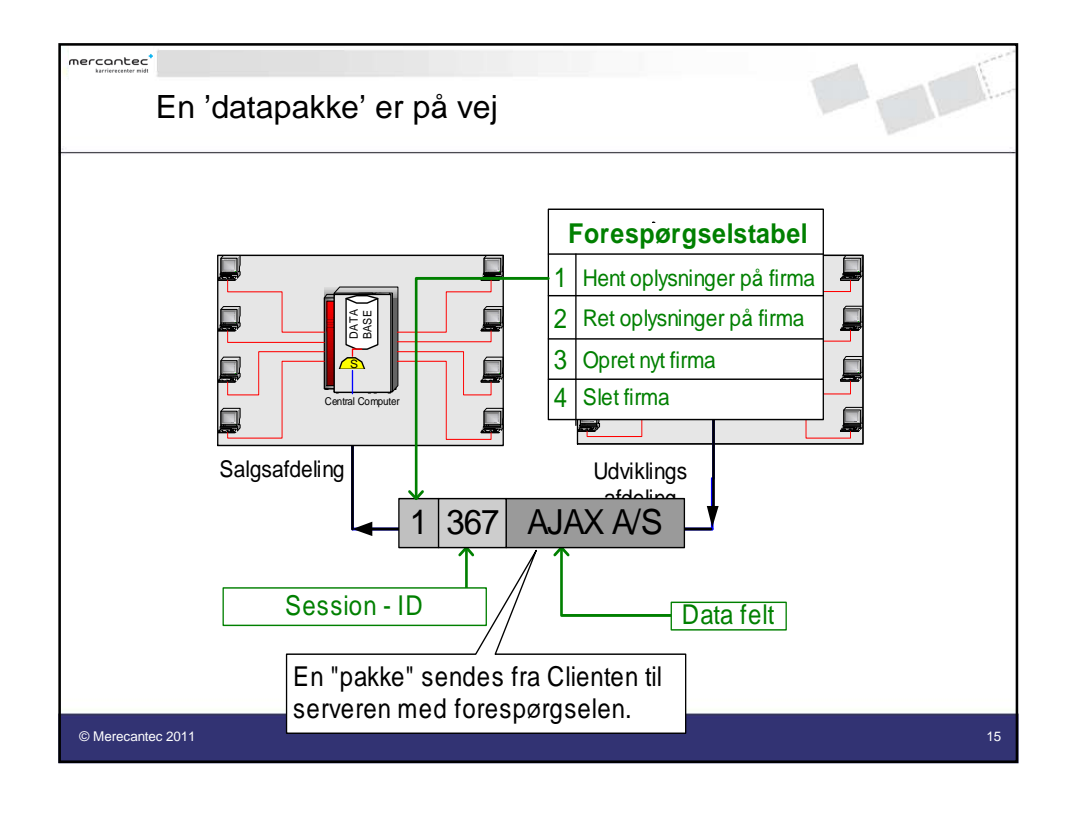

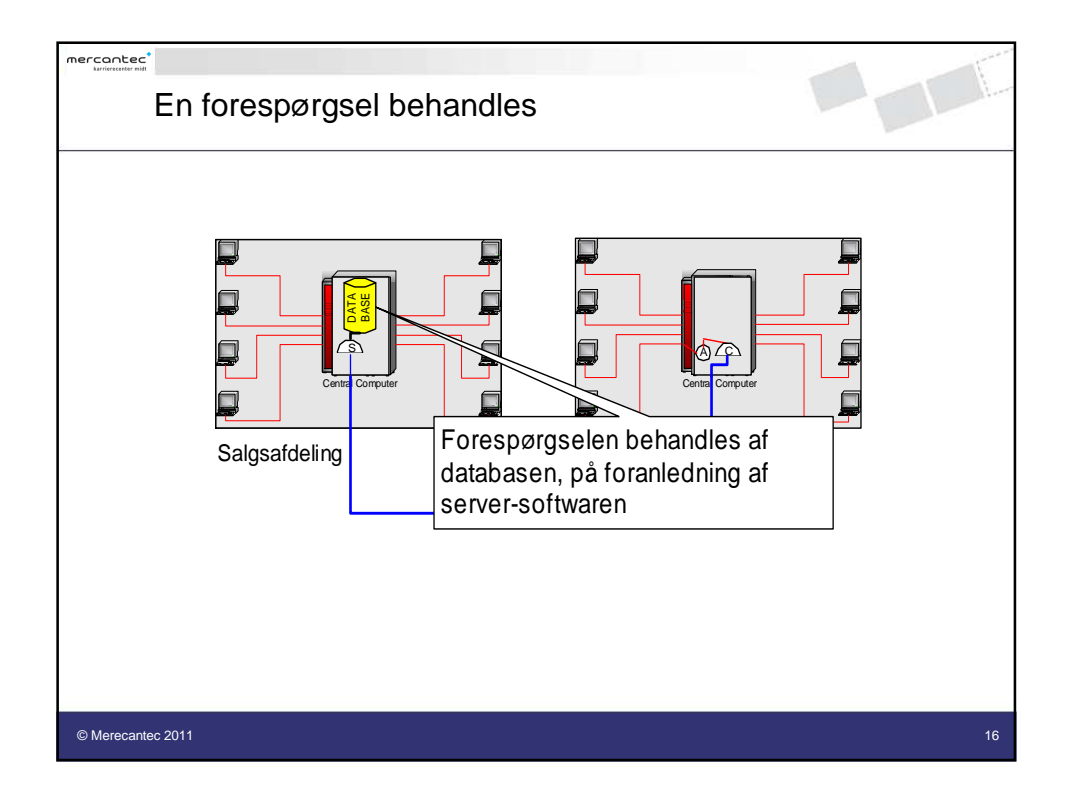

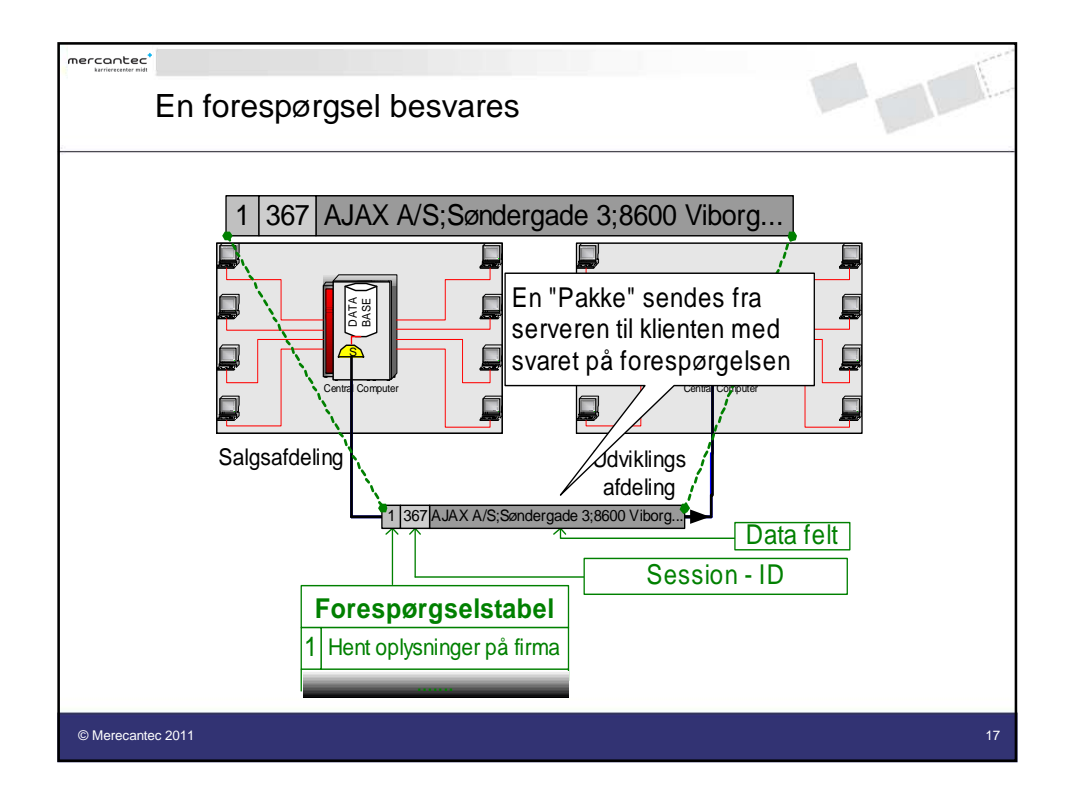

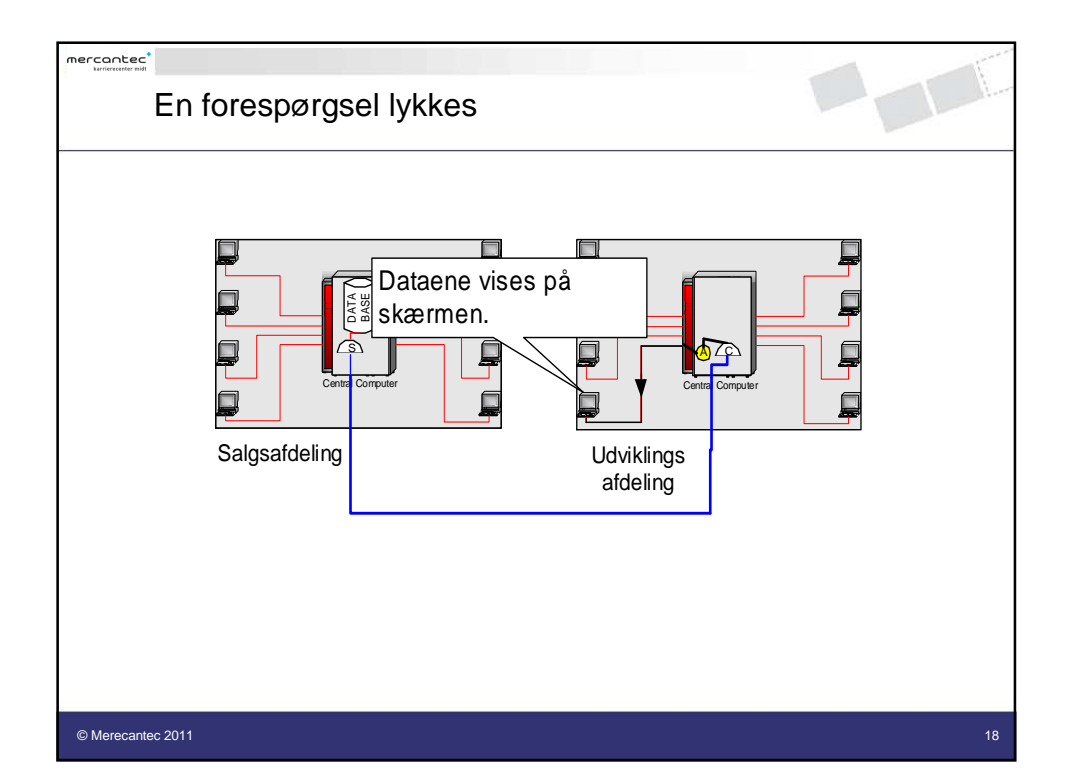

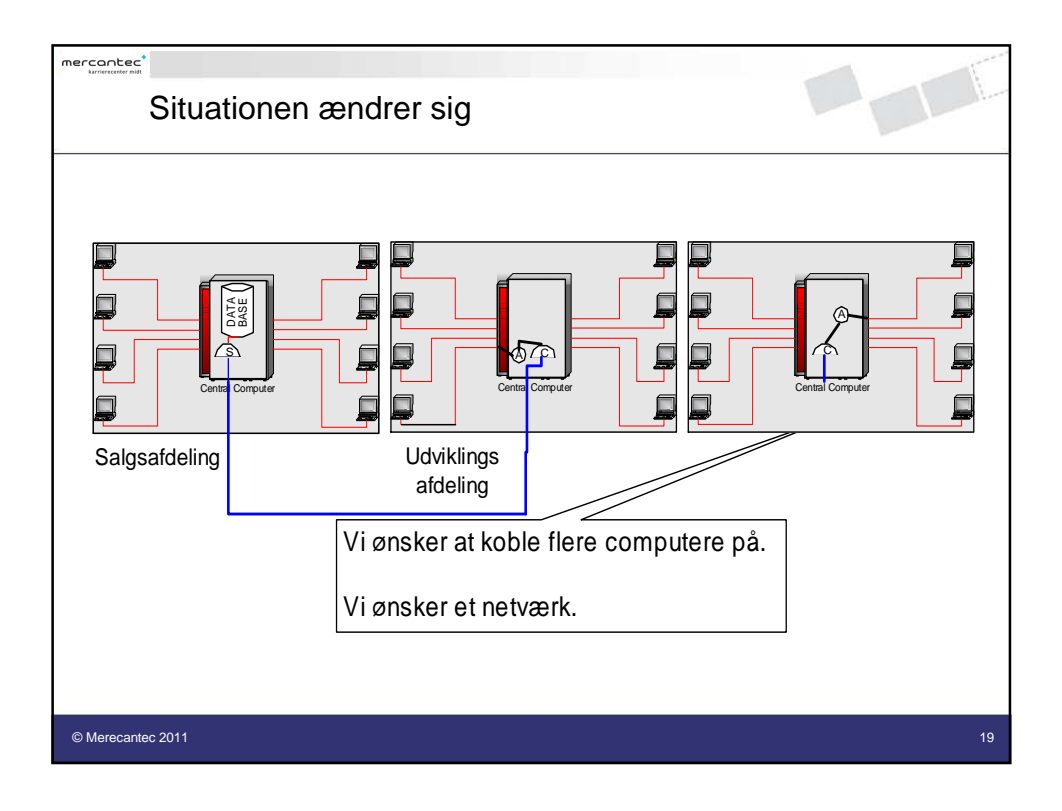

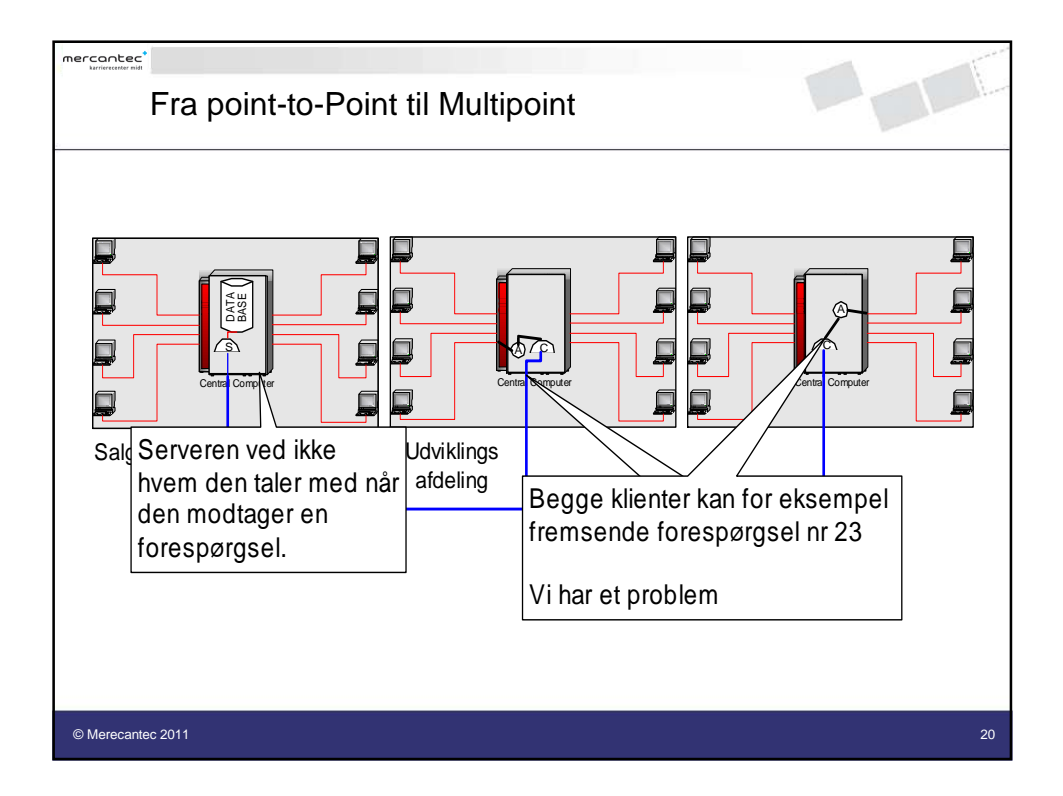

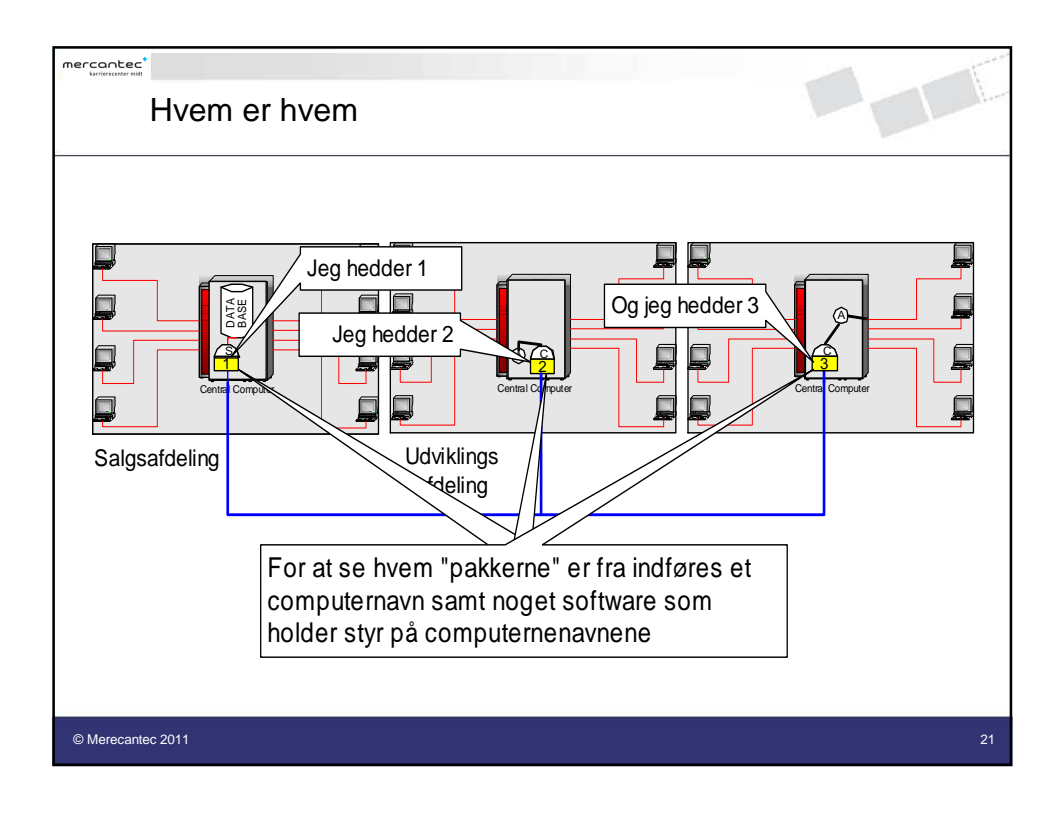

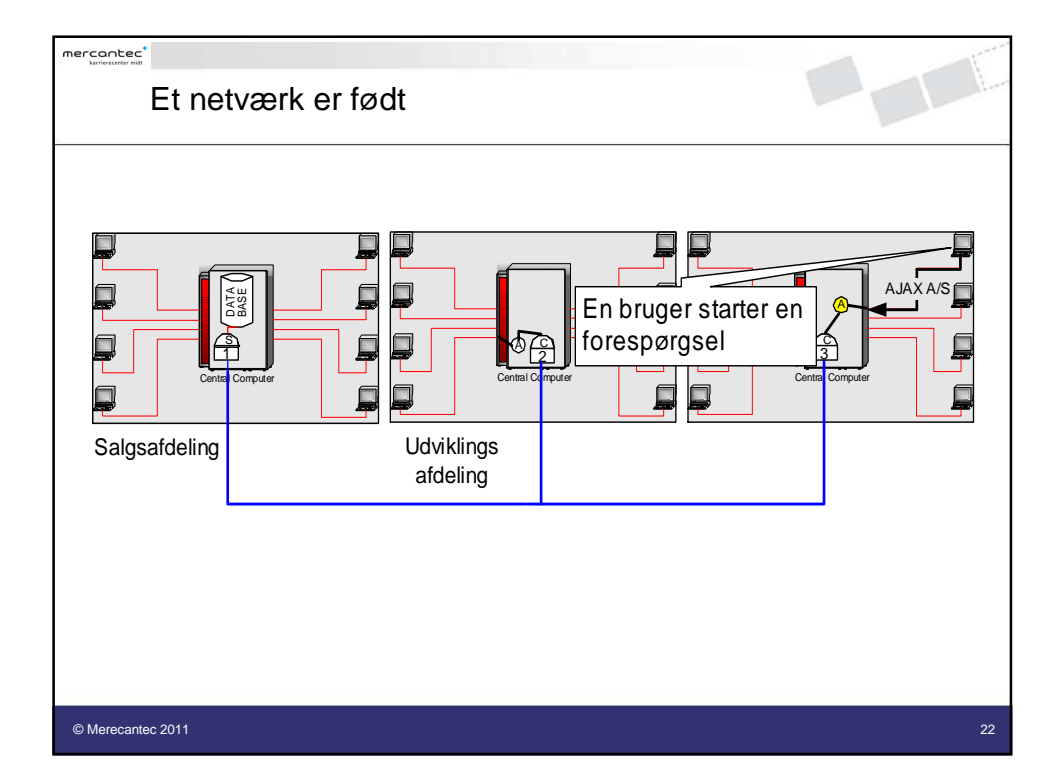

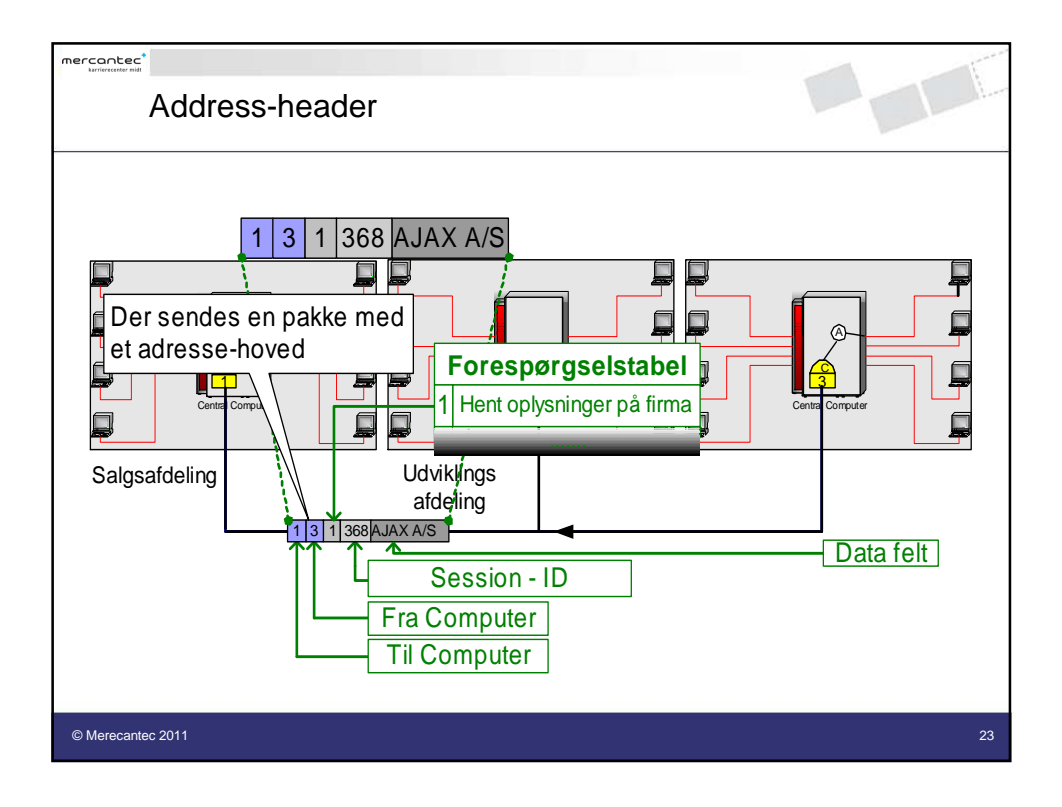

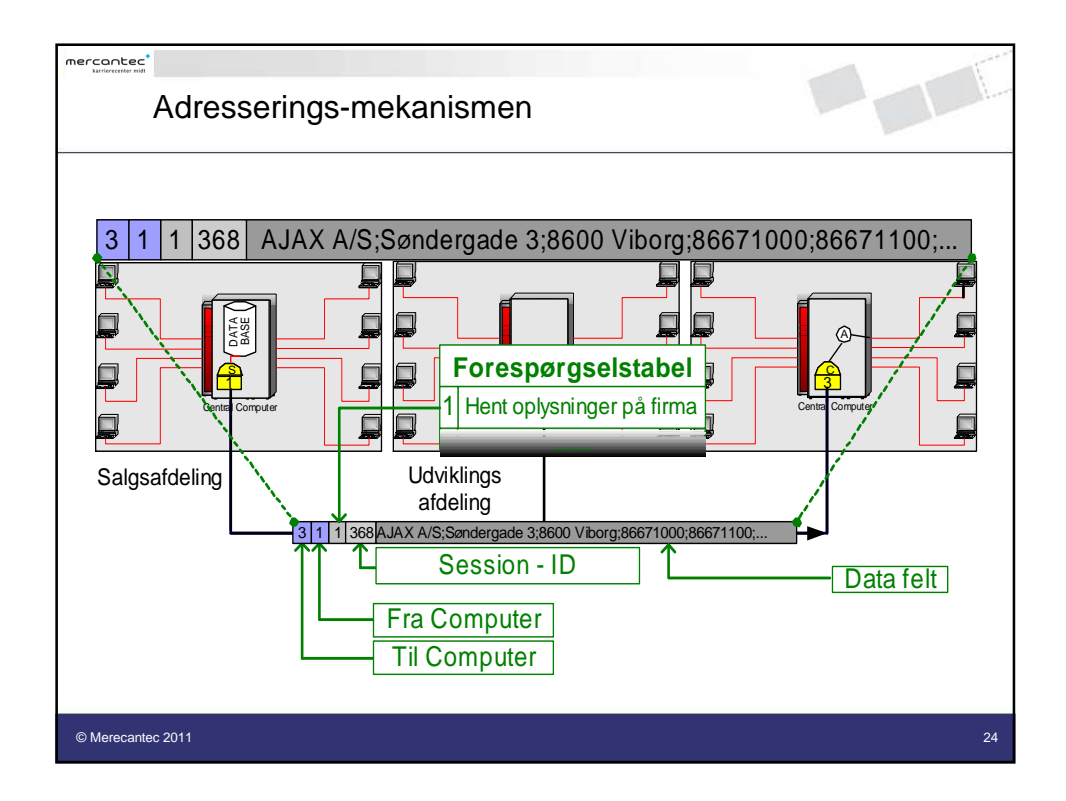

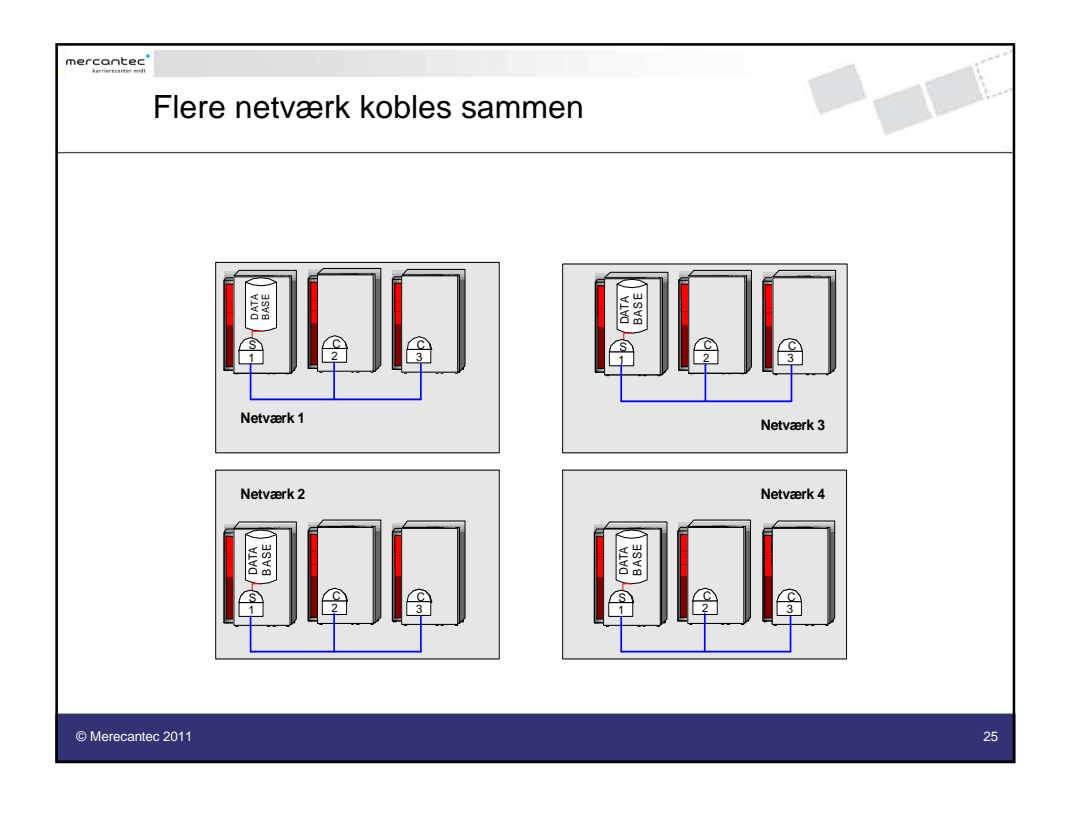

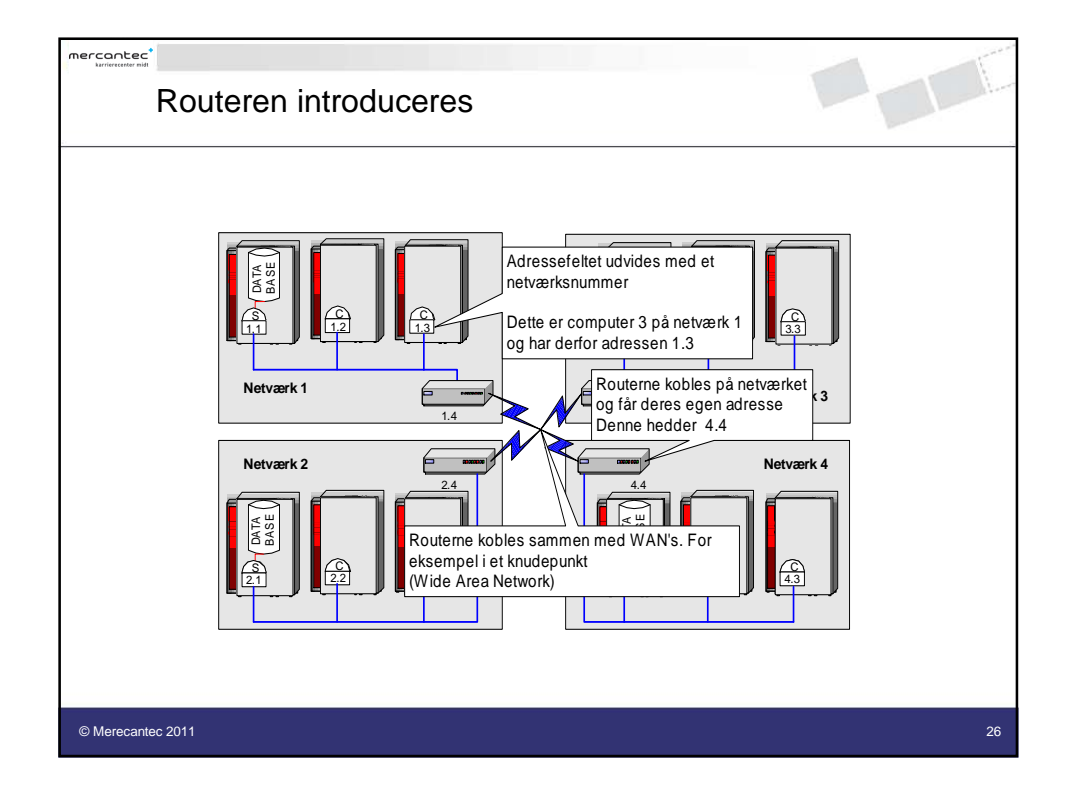

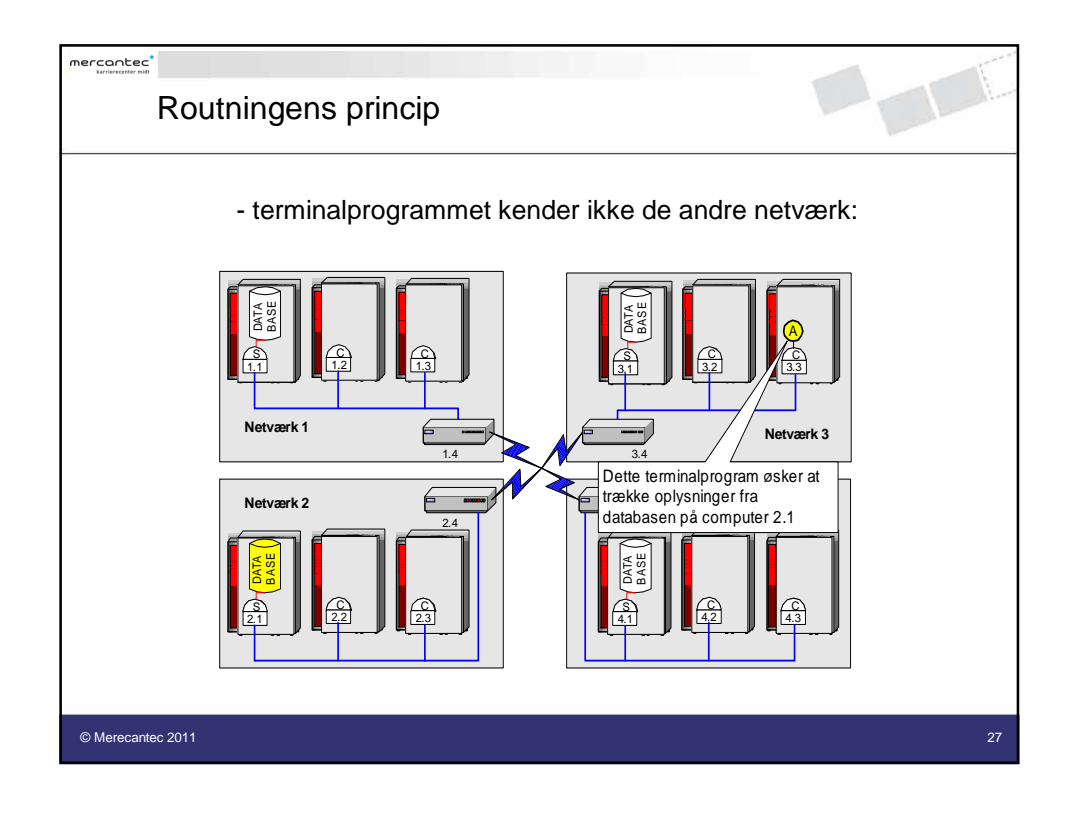

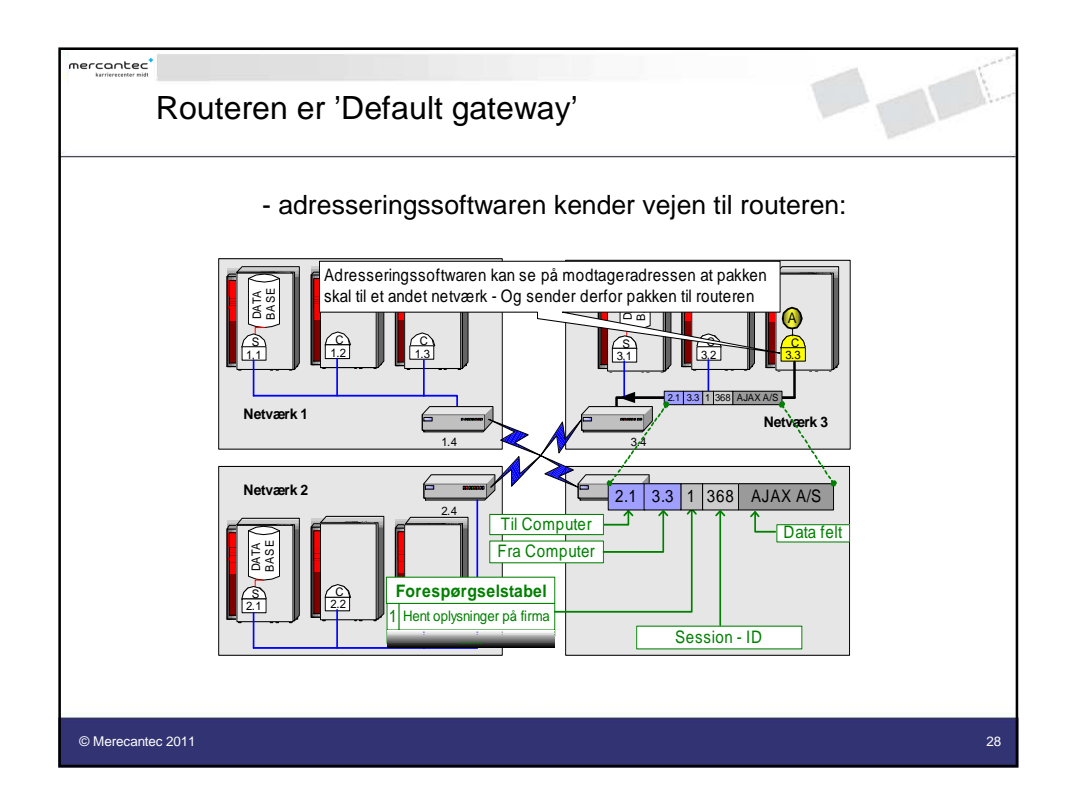

Hæfte til kurset Net Grund

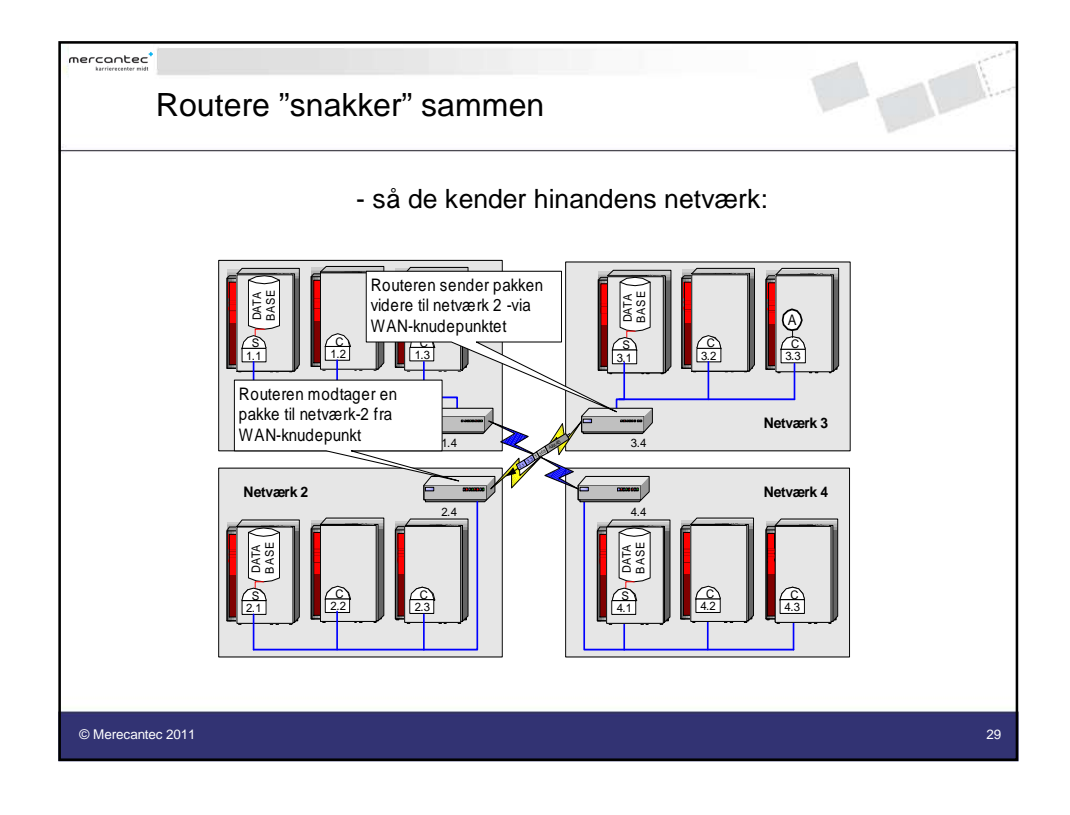

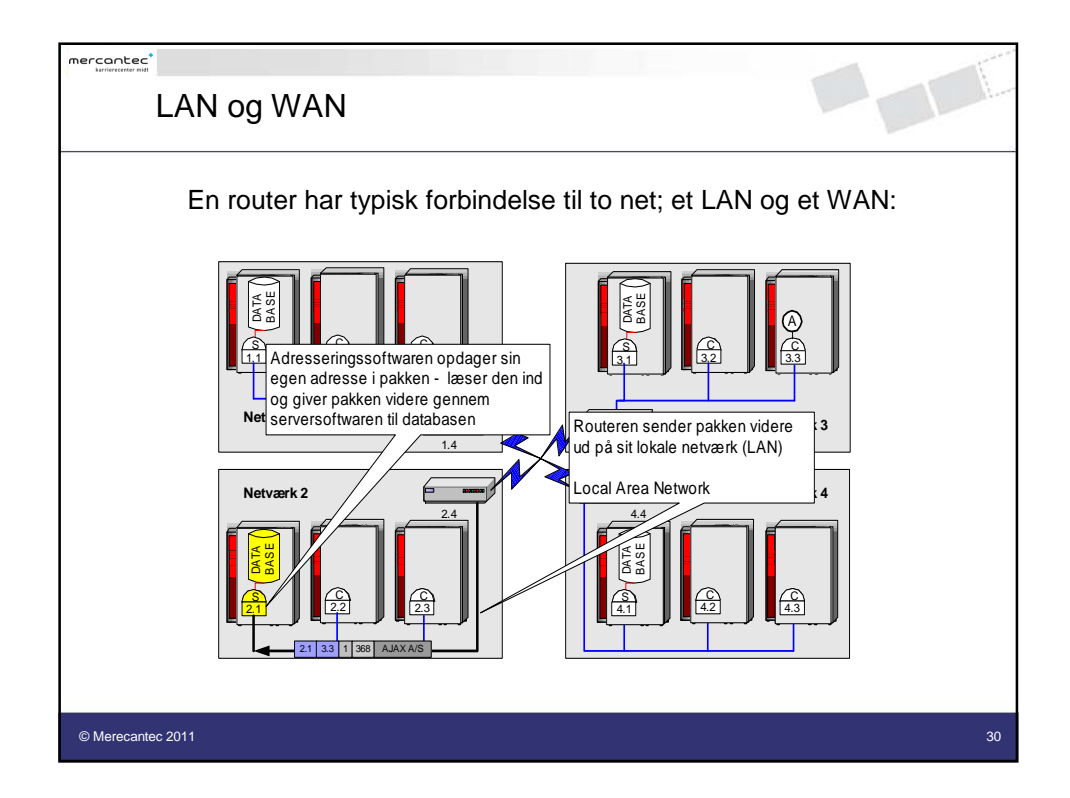

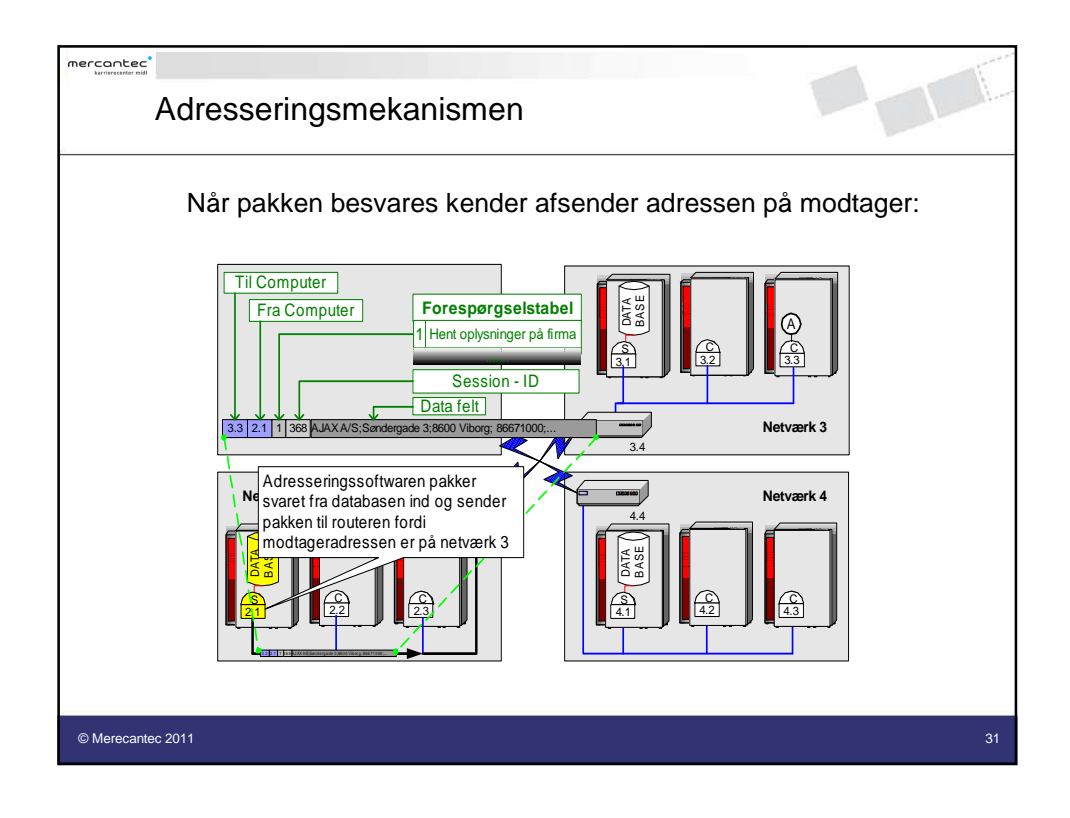

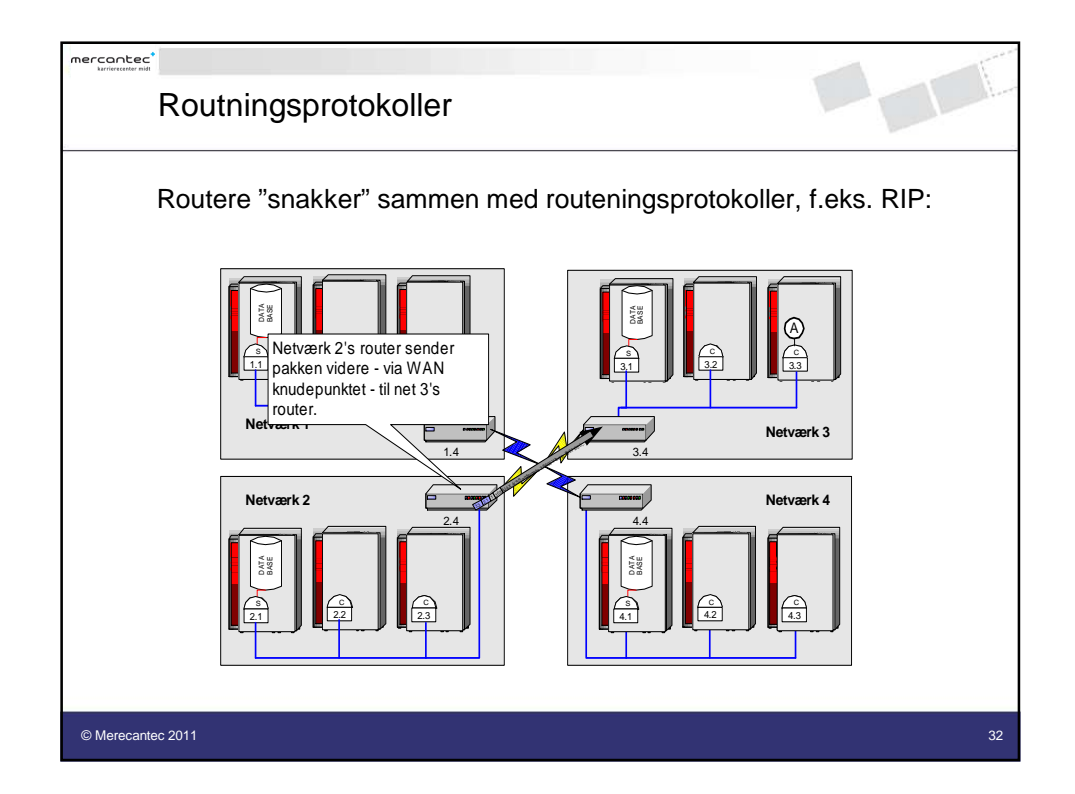

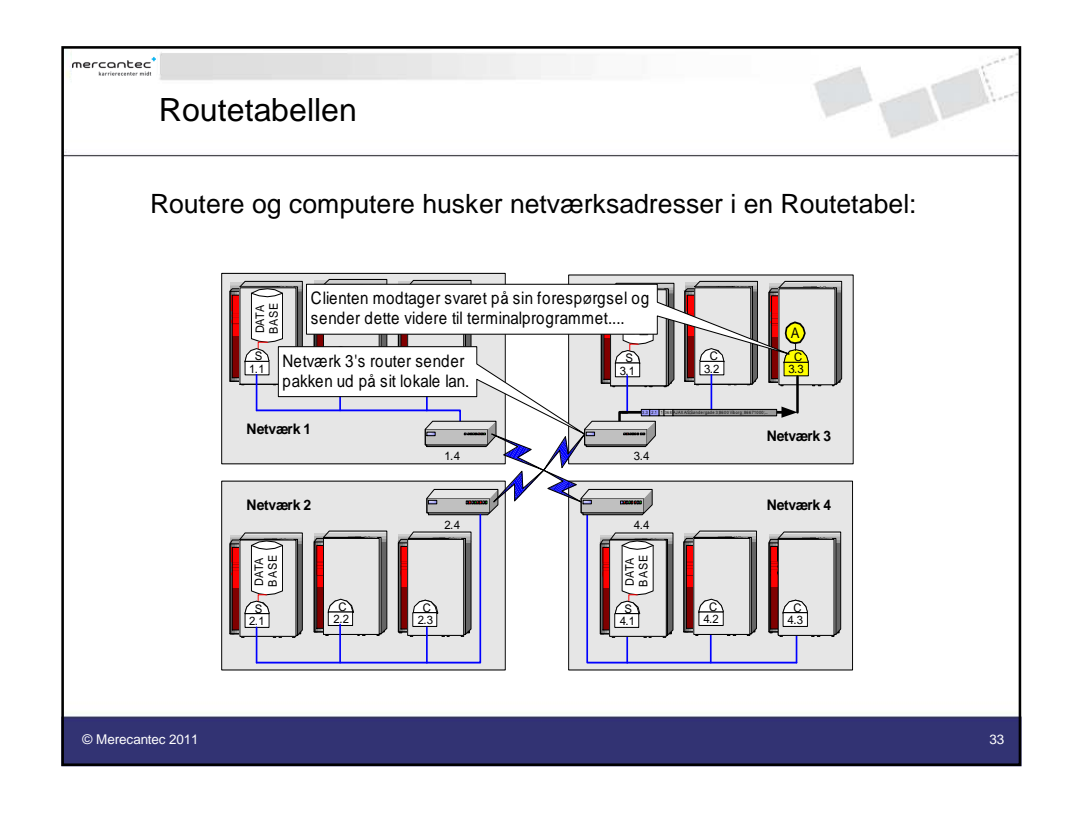

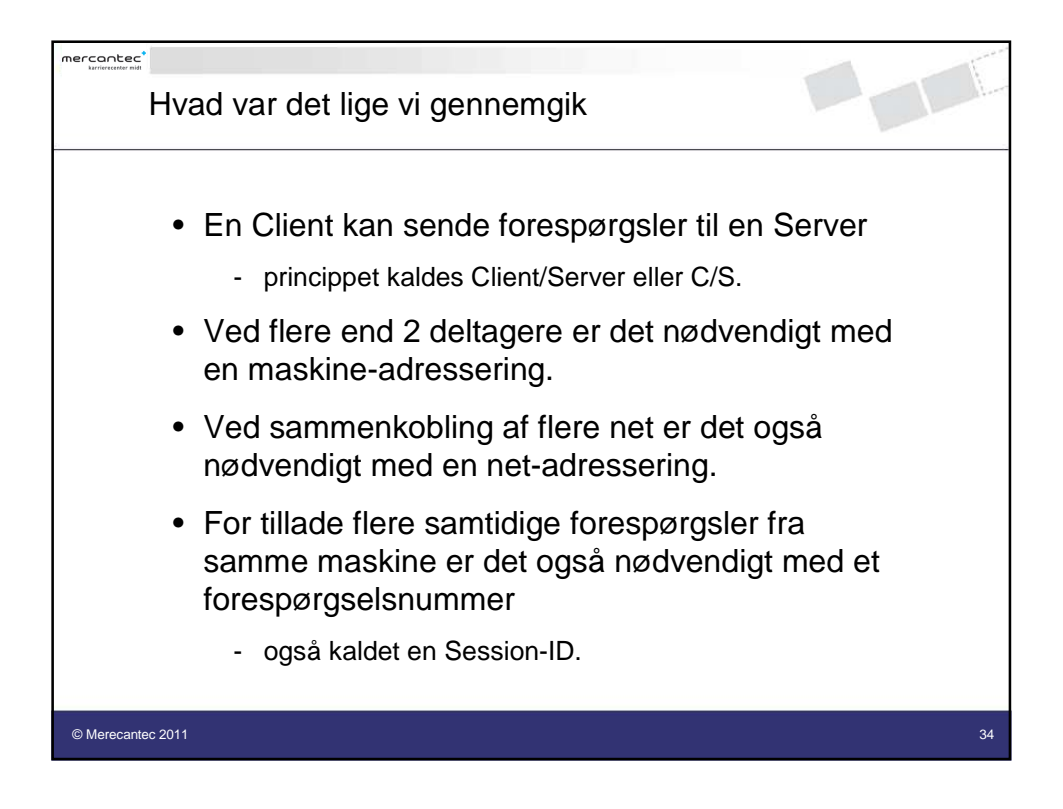

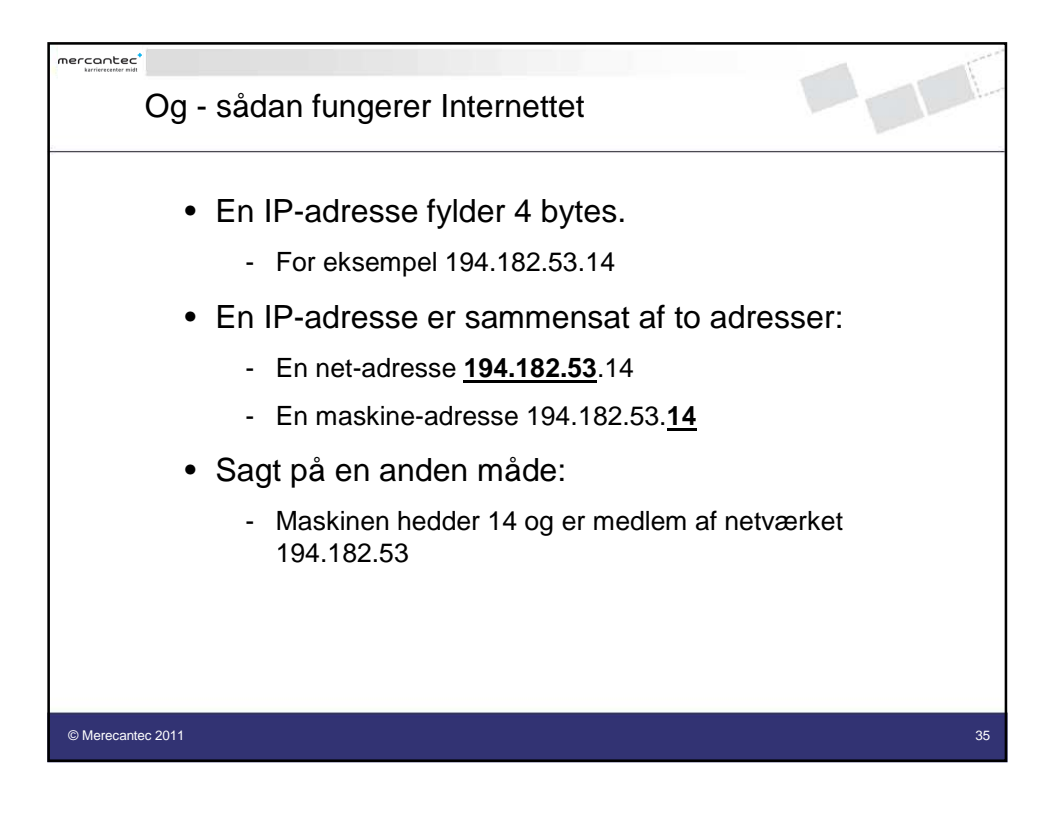